# How to Convert EPS File to PSD with Layers

Aside from the EPS file format, a PSD file is a common image file format used in Adobe Photoshop; hence, learning how to convert EPS to PSD with layers is a handy thing to know. Both EPS and PSD are caliber image file formats with their own individual niche.

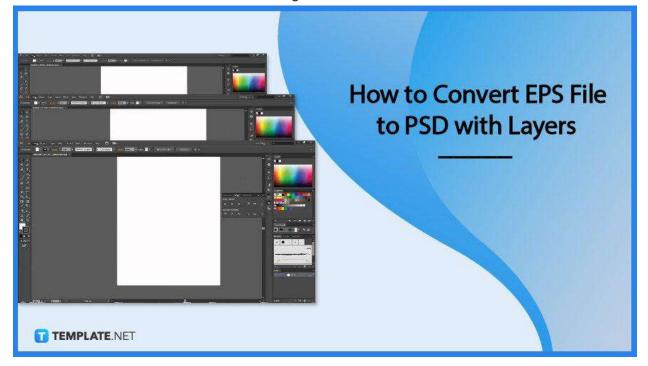

# How to Convert EPS File to PSD with Layers

Converting is inevitable, especially in working with graphic design files. Below is a step-by-step process to easily convert EPS to PSD.

## • Step 1: Open Conversion Software

There is various conversion software in the market, such as online applications that

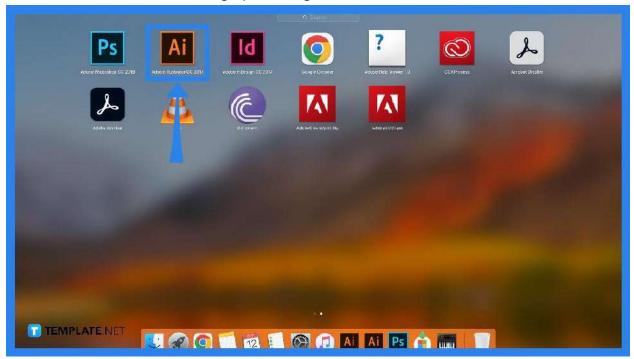

can be used for free, and some graphic design software such as Adobe Illustrator.

#### • Step 2: Open Adobe Illustrator

The first way to efficiently convert an EPS file into PSD is to use Adobe Illustrator. After opening, go to File to drop-down menu options.

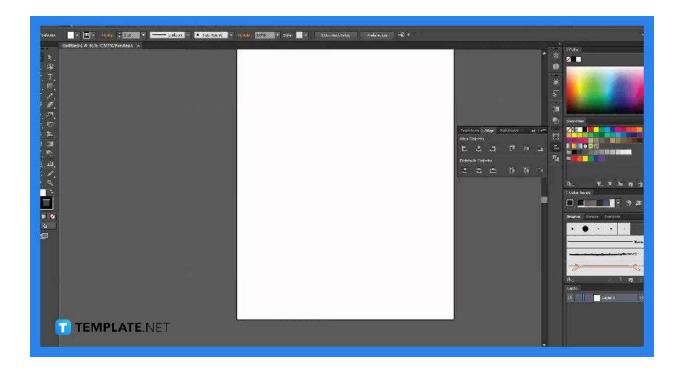

## • Step 3: Export As PSD

In the drop-down menu choose Export. After, select the location where you want your PSD file to be saved.

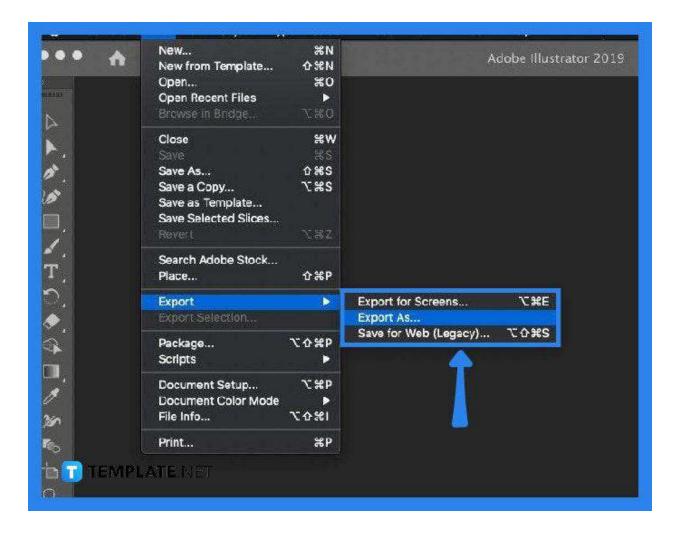

## • Step 4: Choose PSD

Upon locating the folder, drop down the "Save as" file options and select .PSD, then click Export.

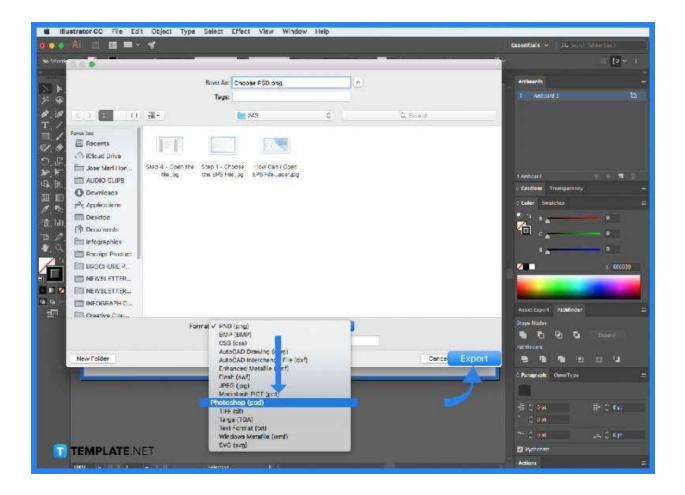

# • Step 5: Fulfill Export Options

The Export button will automatically pop up the Photoshop Export Options, and then, you are asked to fulfill the color model, resolution, and other export options, and click Ok.

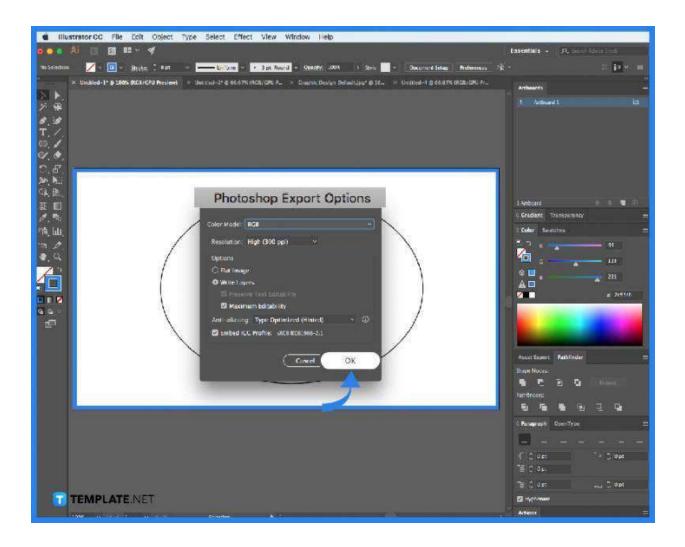

#### • Step 6: Wait for the Progress

Depending on the size of the design, the conversion process will take some time; however, it will surely convert all your layers into PSD.

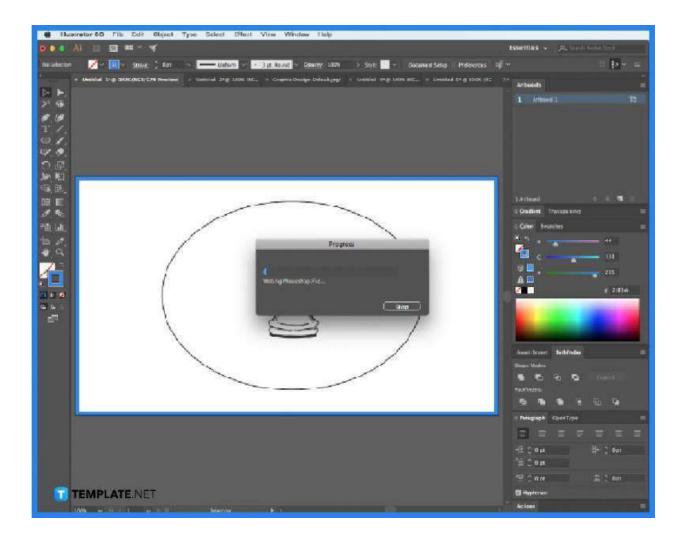

## • Step 7: Use Online Conversion

Another way is to use free conversion tools online. The common process involved uploading the file to their software, choosing the file format, waiting for the magic to happen, and downloading your converted file.

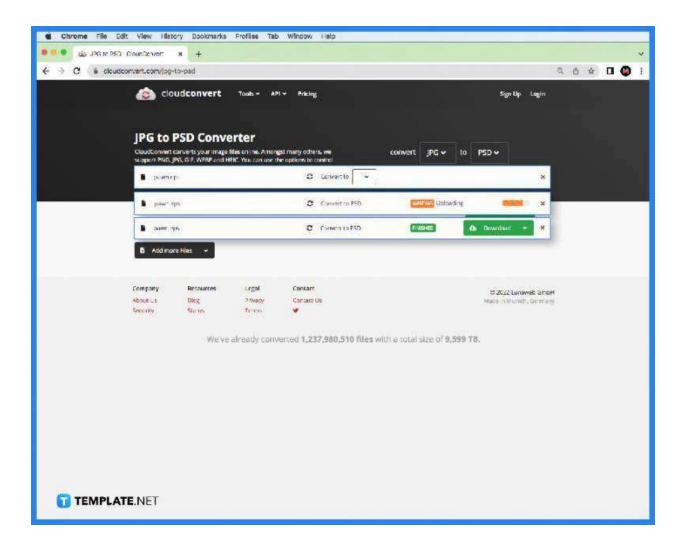

# FAQs

# Can I change .EPS to PSD?

Yes, you can but you need to use specialized software to perform the action since you cannot manually do the changing process.

## Can EPS files be edited in Illustrator?

Yes, EPS files can be edited, manipulated, and improved using Adobe Illustrator.

#### What format is EPS?

EPS is a vector file format and a standard graphics file format.

## What does EPS stand for?

EPS stands for Encapsulated PostScript, a standard image file format used in professional printing and large-printing jobs.

## Are EPS files still used?

EPS files are still used on a daily basis, especially for professional printing, and extravagant graphic design needs.

#### What is the difference between EPS and PSD?

For once, EPS is an older image file format, while PSD is the new and updated one; another is its efficiency in editing or updating because EPS files require specialized software that is compatible to be used, while PSD is more flexible.

# Are EPS files outdated?

EPS files are essentially outdated because of the rise of other Adobe graphic design file formats; however, EPS is still widely relevant and used today.

## What are other common image file formats?

Besides EPS and PSD, there are common image file formats in the market like TIFF, GIF, PNG, PDF, JPEG/JPG, BMP, SVG, and RAW.

#### Where is EPS used?

The EPS file format is commonly used in professional printing, large-scale printing jobs, and in extravagant marketing and art materials, such as billboards, posters, wall prints, etc.